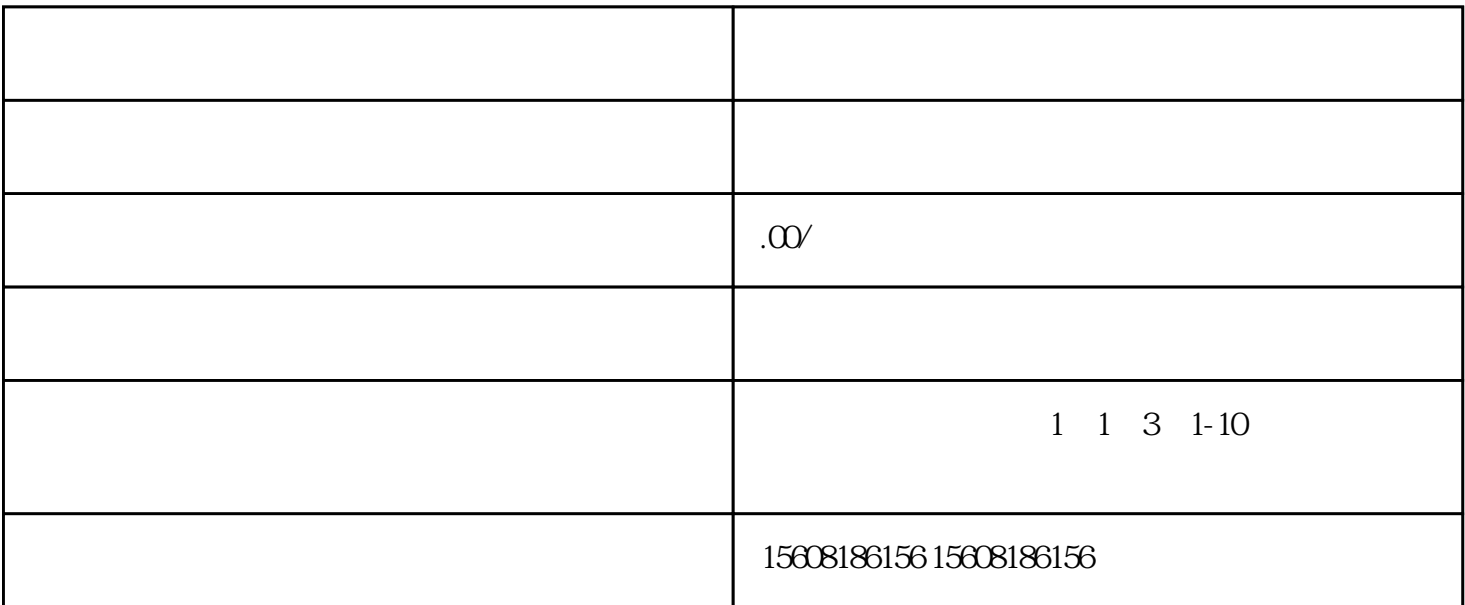

 $\gamma$ 

(1)  $logo$ 

 $(2)$  6 6 5  $5^*5$  10\*10 10\*10 附加黑白样版1张。

 $(3)$ to the logometric state  $\log$ 

天猫店品牌怎么添加?

 $\frac{1}{2}$  and  $\frac{1}{2}$  and  $\frac{1}{2}$  a

 $1$  , and a set of the distribution of the distribution of the distribution of the distribution of the distribution of the distribution of the distribution of the distribution of the distribution of the distribution of th

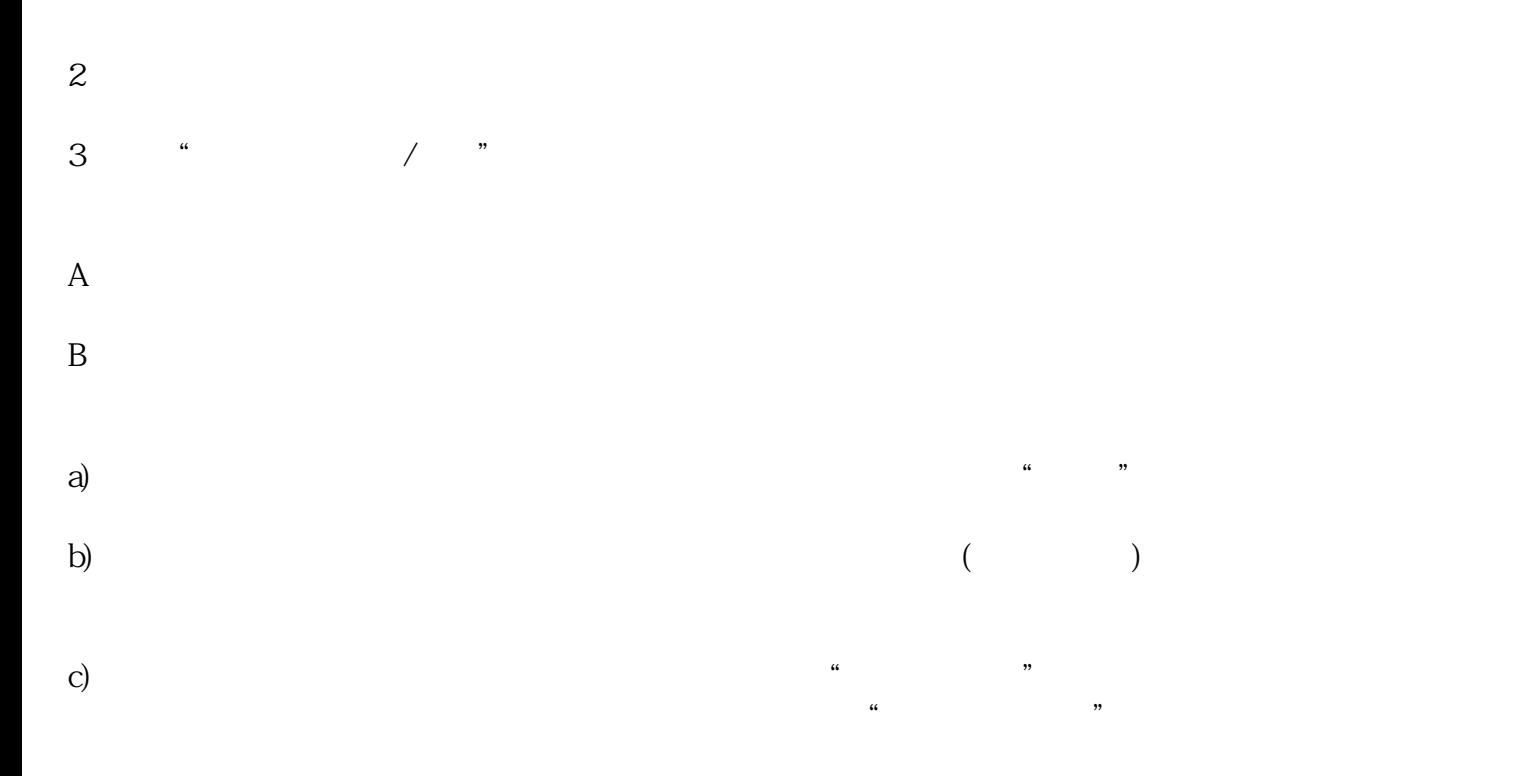

 $3 \times$ 4、点一下"递交品牌"后,等待小二审批。若碰触品牌评价,审批时间为品牌评价15个工作日 资质审

 $5$